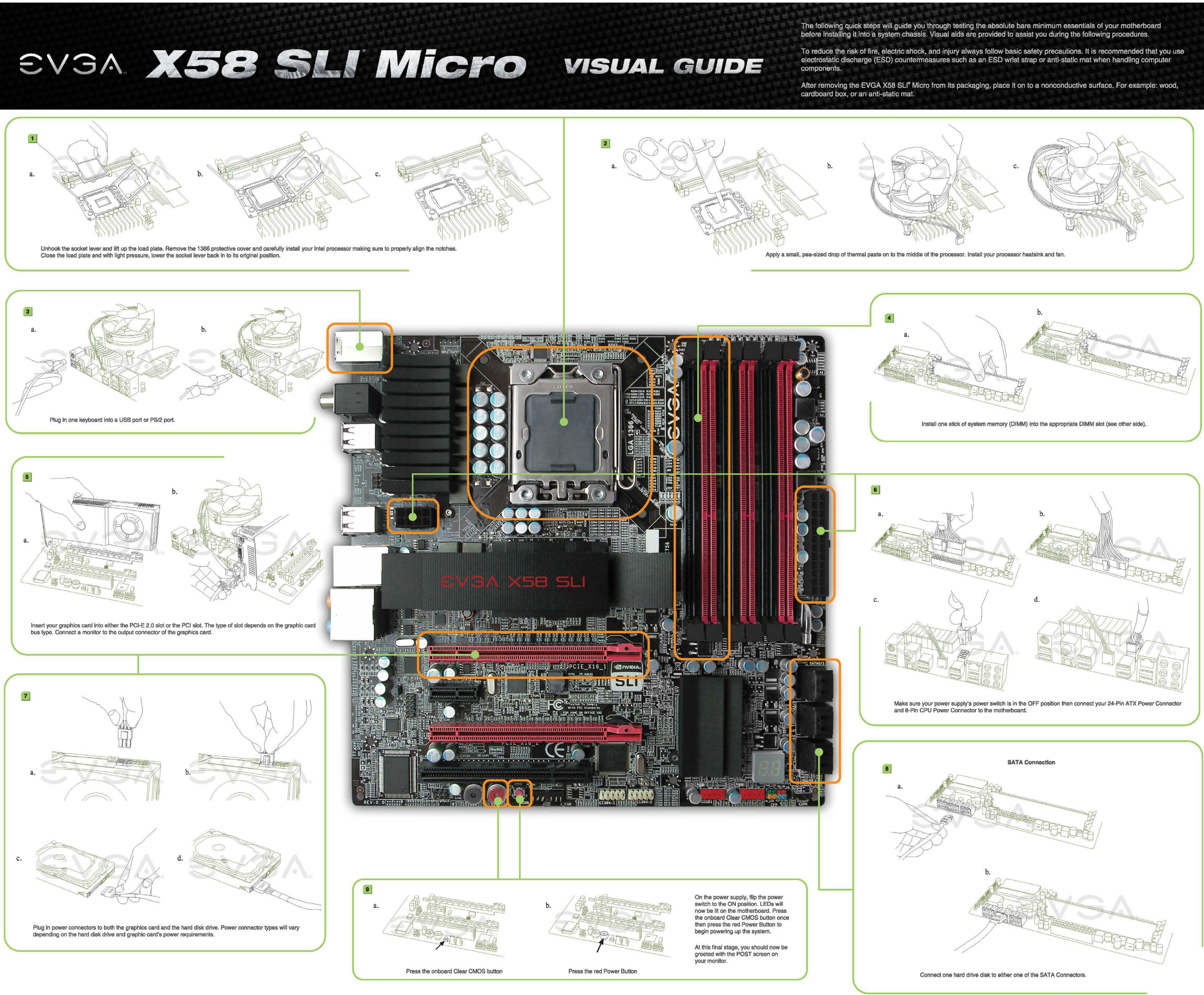

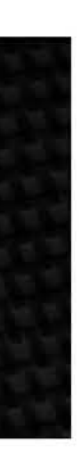

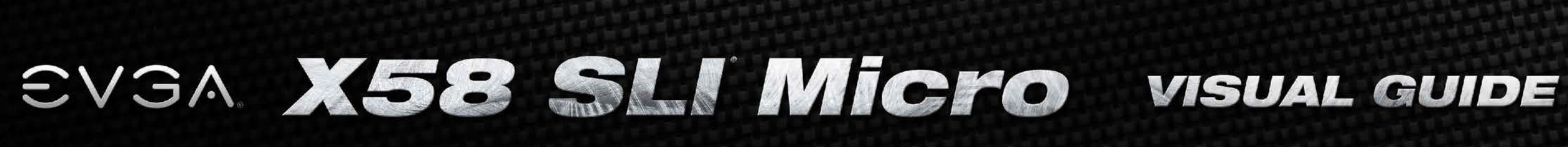

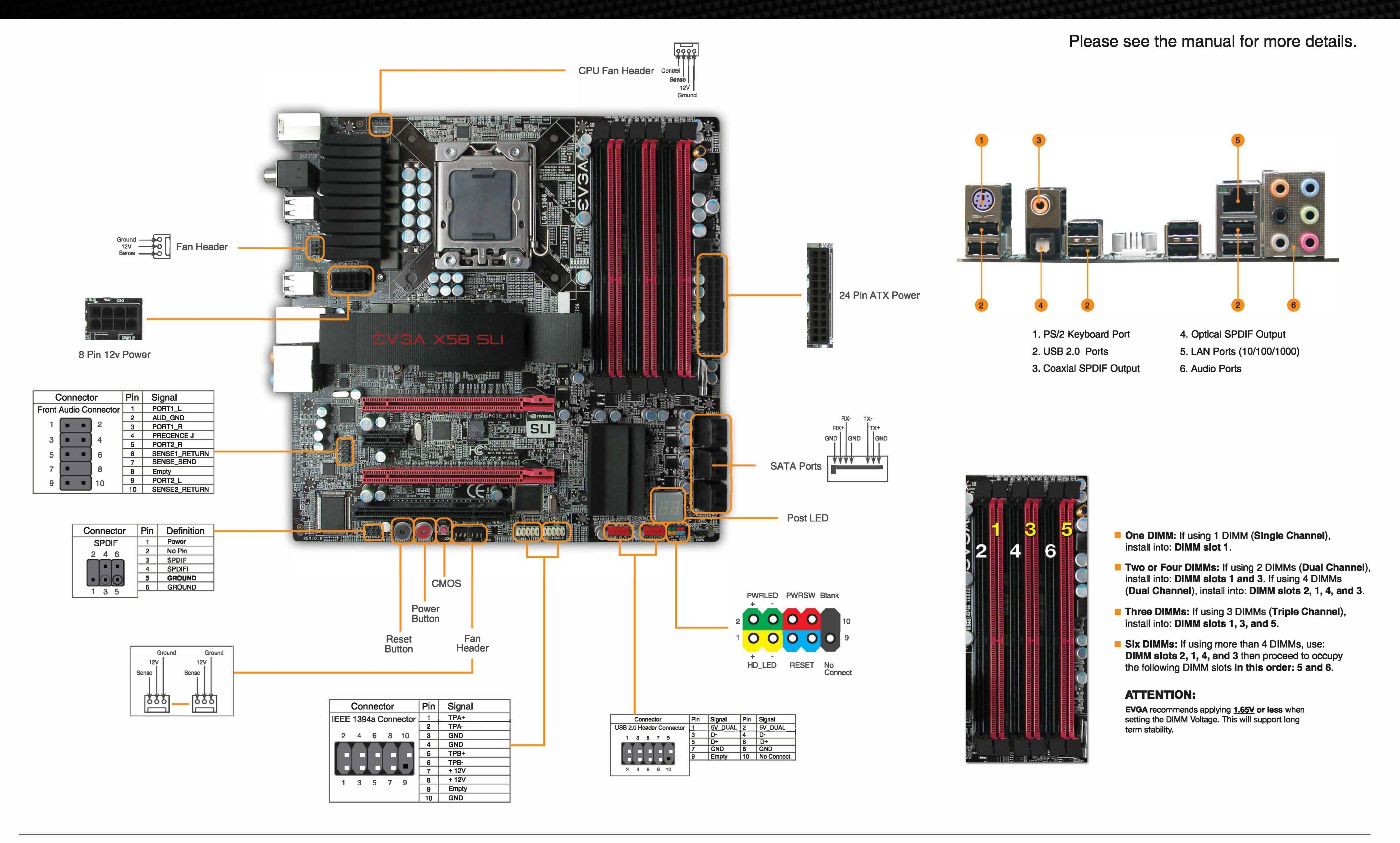

 $SVSA.$  Premium Services

**Advanced RMA:** 

Protect yourself and accelerate the RMA process. www.evga.com/EAR

## 1+1 Warranty:

Register the purchased product within 30 days to receive 2 year warranty. www.evga.com/warranty

**MODS RIGS:** Show off your rig, post your specs, submit your score, and win big. www.modsrigs.com

**EVGA.** Software **E-LEET:** www.evga.com/eleet

Easily push the boundaries of your hardware with this exclusive tuning utility.

**Technical Support** 888 · 881 · EVGA \*27/7 North America only

 $SVSA.$  Support

Thank you for purchasing an EVGA product. Please remember to register your product at: www.evga.com/register

www.evga.com/about/contactus/

For the latest drivers and updates for your product please visit: www.evga.com/support/drivers

To visit and search our knowledge base and product FAQ please visit: www.evga.com/FAQ

To visit the EVGA community message boards please visit: forums.evga.com

For more information about these services as well as our terms and conditions please visit www.evga.com

EVGA Corp. 2900 Saturn Street, Suite B Brea, CA 92821

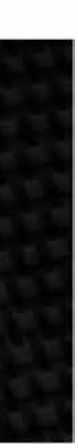